BERGISCHE UNIVERSITÄT WUPPERTAL

> **Internet-Technologien** (Wintersemester 2005/06)

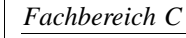

**MATHEMATIK & INFORMATIK**

Buhl / Feuerstein

**Ubungsblatt ¨ 8**

## **U¨ bungsaufgaben:**

1) *dhcp*

Lesen Sie in

```
http://www.nycwireless.net/presentation/
       DarioLaverde_DHCP_2002.07.31.pdf ,
```
welche Ports für dhcp in Firewalls durchgelassen werden müssen.

Welche anderen Internet-Protokolle werden im Zusammenhang mit der zentralen (automatischen) Host-Konfiguration genutzt?

2) *BOOTP / PXE*

Beschreiben Sie den mittels BOOTP möglichen Netzwerkbootvorgang in eigenen Worten. Quelle:

```
http://en.wikipedia.org/wiki/BOOTP .
```
Wo geht PXE über die Möglichkeiten von DHCP hinaus? Quelle:

http://en.wikipedia.org/wiki/Preboot\_Execution\_Environment .

Welche zusätzlichen Informationen muss ein erweitertes DHCPACK enthalten, um den PXE-Boot zu ermöglichen?

3) *IPv6 vs. IPv4*

Beschreiben Sie mindestens sechs Vorteile von IPv6 gegenüber IPv4. Warum hat sich IPv6 bisher in Europa noch nicht durchgesetzt?

4) *Zertifikate*

Lesen Sie

http://www.vpas.fsnet.co.uk/wot/publish\_cert.html.

Speichern Sie Ihr persönliches Zertifikat in einer \*.p12-Datei. Warum dürfen Sie diese nicht weitergeben?

Extrahieren Sie mit Hilfe des Kommandos

```
openssl pkcs12 -in exportFile.p12 -out MyCert.pem -clcerts -nokey
```
den beglaubigten öffentlichen Schlssel und überprüfen Sie dessen Inhalt.

Warum darf man beim trustcenter.de ein Zertifikat nur zweimal verlängern? Was ist danach zu tun?

5) Informieren Sie sich unter der URL

http://de.selfhtml.org/grafik/formate.htm

über Grafikformate für Web-Seiten.

Vergleichen Sie anhand ihrer Eigenschaften die in HTML-Seiten zum Einsatz kommenden Formate *GIF*, *JPEG* und *PNG*.

- Welche Vor- und Nachteile haben die Formate?
- Für welche Art von Graphiken ist welches Format vorzuziehen?
- Warum sollte man bei der Gestaltung von Webseiten auf andere Formate (*TIFF, BMP, ...*) verzichten?
- 6) Erläutern Sie ausgehend von

http://de.wikipedia.org/wiki/Grafikformat

den Unterschied zwischen Vektor- und Bitmapgraphikformaten. Für welche Anwendungen ist welches Format vorzuziehen?

7) Informieren Sie sich über Gründe, warum das Microsoft Word-Format (.doc) zur Zeit nicht als Dokumentaustauschformat geeignet ist. Quelle:

http://www.subotnik.net/misc/doc.html

sowie Stichwortsuche nach *Privacy, Virus, Version, Conversion, ...*

- Welche alternativen Text-Formate zum Dokumentaustausch im Netz gibt es und welche funktionalen Vor- und Nachteile haben diese?
- Auf welche dieser Formate treffen welche der beschriebenen Probleme zu bzw. nicht zu?
- Welche von Microsoft geplante zukünftige Änderung im Word-Format wird diese Probleme voraussichtlich lösen?
- 8) *NAT*

Wofür steht das Akronym NAT? Welche Probleme kann man mittels NAT lösen?

Lesen Sie den Artikel

http://www.psh.ch/nat.htm

und erläutern Sie in eigenen Worten, wie ein Datenpaket aus einem privaten Netz modifiziert wird, wenn es den NAT-Router hin zum Internet durchquert.

Wie sehen Antwortpakete aus? Wie werden diese beim Eintritt in das interne private Netz modifiziert?

Können Datentransfers von extern (Internet) in ein hinter einem NAT-Router liegendes privates Netz initiiert werden?

9) *ARP*

Wofür steht das Akronym ARP?

Was ist eine arp-Tabelle? Wofür wird sie genutzt?

## 10) *SuSEfirewall2*

Eine Personal Firewall sei folgendermaßen konfiguriert:

FW\_TRUSTED\_NETS="132.195.95.82/16,tcp,22 132.195.95.82/22,icmp 132.195.95.82/24,tcp,79"

Welche Verbindungen von außen sind dadurch erlaubt? Geben Sie jeweils Netzwerkbasisadresse und letzte (Broadcast-)Adresse der Netzwerkbereiche an!

## 11) *Filterregeln*

Beschreiben Sie die Wirkungsweise der folgenden Firewall-Regeln:

```
deny ip 132.195.132.0 0.0.3.255 any
deny ip host 255.255.255.255 any
permit tcp any host 132.195.20.4 eq 138
deny tcp any any range 137 139
permit tcp any host 132.195.64.1 eq smtp
deny tcp any any eq smtp
permit tcp any host 132.195.20.13 eq smtp
permit tcp any host 132.195.20.9 eq www
deny tcp any any eq www
deny tcp any any eq 6346
deny ip host 211.95.72.20 any
permit tcp host 132.195.93.17 eq 1706 any
permit tcp host 132.195.132.88 host 132.195.95.253 range 7937 9936
deny ip any any
```
Welche Dienste sind jeweils erlaubt, welche werden abgelehnt?

12) *VoIP*

a) Lesen sie den Artikel

http://www.heise.de/newsticker/meldung/66043

und schildern Sie die bei VoIP auftretenden durch NAT verursachten Probleme. Durch welche Lösungsansatze sollen sie behoben werden?

b) Informieren Sie sich mittels

http://www.heise.de/newsticker/meldung/65454

im hier zitierten Dokument VOIPSA\_Threat\_Taxonomy\_0.1.pdf über die Gefahren bei Benutzung von VoIP.

Stellen Sie die Ihnen am schwerwiegensten erscheinenden fünf Gefahrenquellen in eigenen Worten dar.

## **Praktikumsaufgaben:**

HTML-Seiten mit Tabellen:

a) (*Zwei Bonuspunkte!*) Erstellen Sie eine syntaktisch korrekte Webseite nach Muster des Bildes

http://www.math.uni-wuppertal.de/˜fpf/Uebungen/IT-WS0506/table.jpg

Beachten Sie dabei auch die in der Tabelle angegebenen Hinweise zur Textformatierung sowie die Zusatzaufgabe. Binden Sie diese Seite so in Ihre Web-Site ein, daß sie über Links von Ihrer Homepage aus erreichbar ist.

*Hinweis:* Die Bilddatei ist als Muster zu verstehen. Da HTML-Seiten durch den entsprechenden Webbrowser dargestellt und Tabellen dynamisch skaliert werden, sind exakte Zellenhöhen und -breiten nicht sinnvoll und daher auch nicht gefordert!

Dynamische HTML–Seiten:

- a) (*Pro Teilaufgabe ein Bonuspunkt!)* Erstellen Sie syntaktisch korrekte (D)HTML-Seiten main.html und tip.html mit folgender Funktionalität (*Schlüsselwörter* finden sich in Klammern) :
	- *Laden auf oberstem Level*: Sorgen Sie dafür, daß Seite main.html stets auf oberster Ebene (also nicht innerhalb eines Frames) geöffnet wird (*onLoad, window.top.location.replace*). Als Beispiel können Sie die Mathematik-Homepage verwenden.
	- *Bilduberblendung ¨* : Ein Bild auf Seite main.html soll bei Mauskontakt durch ein anderes Bild ersetzt werden. Ohne Mauskontakt soll stets das ursprüngliche Bild sichtbar sein.
	- Fenster öffnen:

Ein Klick auf einen Link auf der Seite main.html soll die Seite tip.html in einem neuen Fenster öffnen, das weder Werkzeugleiste (toolbar) noch Statuszeile (status) besitzt und an der vorgegebenen Bildschirmposition  $(10,10)$  in der vorgegebenen Größe  $100x100$  Pixel geöffnet wird (open).

Beim Verlassen der Seite main.html soll das Fenster mit Seite tip.html automatisch geschlossen werden (*onUnload*).

Binden Sie die Seiten in Ihre Web-Site ein.

*Ende der Bearbeitungszeit:* 24. Januar 2006